## 模様CDの紹介

この度は、本製品をお買い上げいただき、誠にありがとうございます。 本製品には、刺しゅう模様30種類が入ったCD-ROMを付属しています。

ご使用にはまず、パソコンにCD-ROMを挿入します。 次にミシンとパソコンのUSBポートコネクタにUSBケーブルを差し込みます。 パソコンで「コンピューター(マイ コンピュータ)」を開いて、「リムーバブルディスク」を選択 し、模様データを「リムーバブルディスク」にコピーします。 模様を呼び出して、刺しゅうをお楽しみください。

※ 詳細は取扱説明書E-50の「パソコンから刺しゅう模様を呼び出す」を参照してください。

## <CD-ROM>

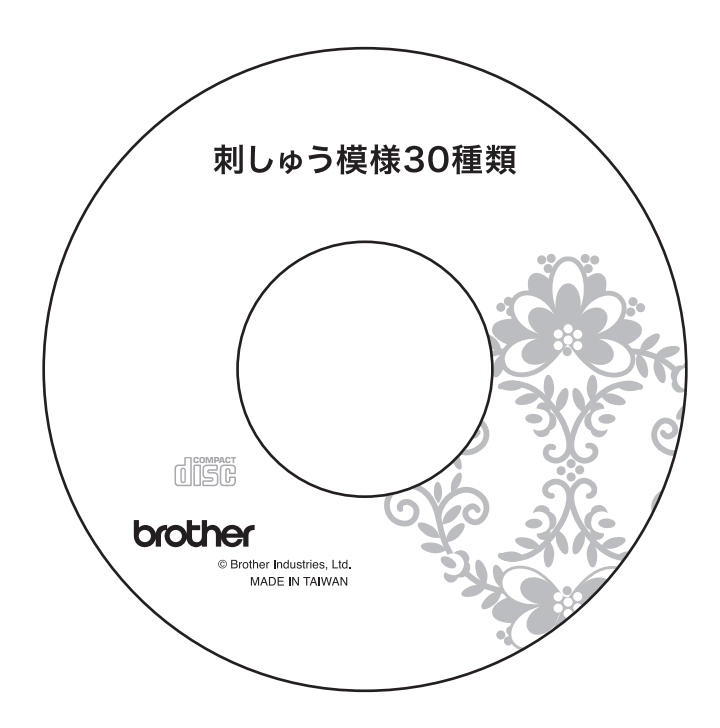